## **Examenul de bacalaureat naţional 2020 Proba E. d) Informatică Limbajul Pascal**

**Filier***ă teoretică, profi***l real, specializare** *științe ale naturii*

 **Testul 14**

- **Toate subiectele sunt obligatorii. Se acordă 10 puncte din oficiu.**
- **Timpul de lucru efectiv este de 3 ore.**
- **Identificatorii utilizaţi în rezolvări trebuie să respecte precizările din enunţ (bold), iar în lipsa unor precizări explicite, notaţiile trebuie să corespundă cu semnificaţiile asociate acestora (eventual în formă prescurtată). Datele de intrare se consideră corecte, validarea lor nefiind necesară.**

**SUBIECTUL I (20 de puncte) Pentru fiecare dintre itemii de la 1 la 5, scrieţi pe foaia de examen litera corespunzătoare răspunsului corect. Fiecare răspuns corect se notează cu 4 puncte.**

- **1.** Indicați o expresie care are valoarea **true** dacă şi numai dacă numărul memorat în variabila întreagă **x** aparţine intervalului **[-2002,2020]**.
	- **a. not((x<-2002) or (x>2020)) b. (x>-2002) or (x<2020) c. not((x+2020<0) and (x-2002>0)) d. (x+2020>=0) and (x-2002<=0)**
- **2.** Pentru a verifica dacă într-un tablou unidimensional există elementul cu valoarea **x=4**, se aplică metoda căutării binare, iar succesiunea de elemente a căror valoare se compară cu **x** pe parcursul aplicării metodei este **14**, **8**, **4**. Elementele tabloului pot fi:
	- **a. (14,14,8,8,4,4) b. (48,14,9,8,7,4,2)**
	- **c. (48,24,16,14,8,4) d. (48,24,16,14,9,8,4)**
- **3.** Variabilele **i** și **j** sunt de tip întreg. Indicați expresia care poate înlocui zona punctată astfel încât, în urma executării secvenței obținute, să se afișeze pe ecran valorile alăturate.

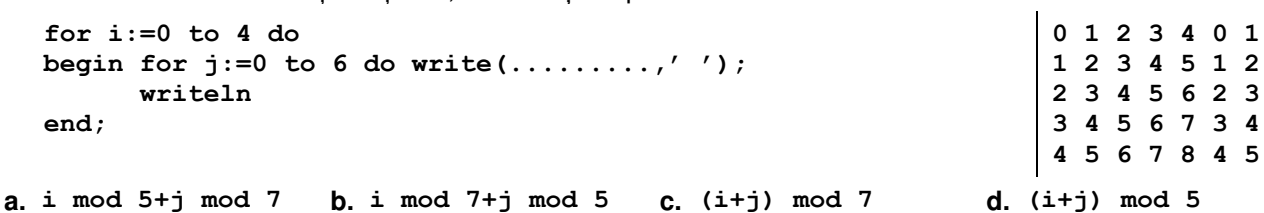

- **4.** Variabilele **E**, **x** şi **y** sunt de tip **real** şi au valori nenule. Instrucţiunea prin care i se atribuie variabilei **E** rezultatul evaluării expresiei alăturate este: (**10+ x 2 y** ) ∙ **2**
	- **a. E:=10+sqr(x)/y\*2; b. E:=(10+sqr(x))/y\*2;**

**c.**  $E:=(10+sgr(x)/y)*2;$ <br>**d.**  $E:=(10+sgr(x))/(y*2);$ 

- 
- **5.** Variabilele **x**, **y**, **z**, **w** și **r** sunt de tip întreg, iar **r** are inițial valoarea **0**. Indicați o secvență echivalentă cu cea de mai jos. **if x<>y then r:=3 else if z=w then r:=1 else r:=2;**

**a. if x=y then if z=w then r:=1 else r:=2 else r:=3;**

**b.** if  $(x=y)$  or  $(z=w)$  then  $r:=1$  else if  $(x=y)$  or  $(z<0>w)$  then  $r:=2$  else  $r:=3$ ;

- **c.** if  $(x=y)$  and  $(z=w)$  then  $r:=1$  else if  $(x=y)$  and  $(z<>>w)$  then  $r:=2$  else if  $(x < y)$  and  $(z < y)$  then  $r := 3$ ;
- **d. if (x=y) or (z=w) then r:=1 else if (x=y) or (z<>w) then r:=2 else**  if  $(x < y)$  or  $(z < y)$  then  $r := 3$ ;

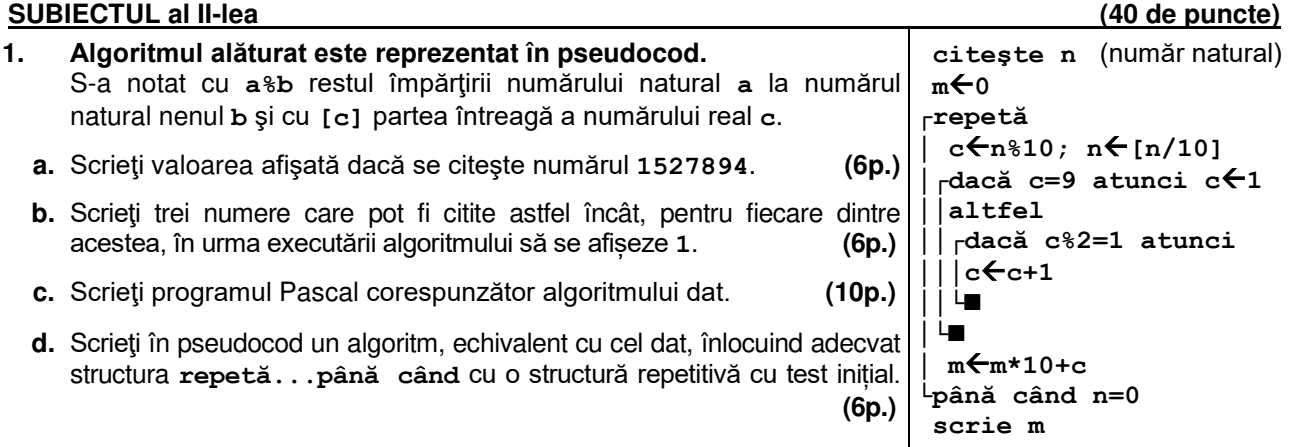

- **2.** Variabilele întregi **v1**, **v2** și **v3** memorează, pentru fiecare dintre cei trei porumbei aflați într-o volieră, vârsta acestora. Scrieți o secvență de instrucțiuni în urma executării căreia să se afișeze pe ecran vârstele celor trei porumbei, în ordine crescătoare, separate prin câte un spațiu. **(6p.)**
- **3.** Tabloul unidimensional **A** are elementele: **A=(2,20,27,36,50)**, iar în urma interclasării lui crescătoare cu tabloul unidimensional **B** se obține tabloul cu elementele **(2,3,5,8,20,27,36,45,50,63)**. Scrieți elementele tabloului **B**, în ordinea apariției lor în acesta.  **(6p.)**

## **SUBIECTUL al III-lea (30 de puncte)**

- **1.** Două numere **a** și **b** (**a<b**) sunt numite **divizori pereche** ai unui număr natural **n** dacă **a∙b=n**. Se citește un număr natural, **n** (**n>1**), și se cere să se scrie toate perechile distincte de numere naturale cu paritate diferită cu proprietatea că sunt divizori pereche ai lui **n**. Fiecare pereche este afișată încadrată între paranteze drepte, numerele din pereche fiind afișate în ordine strict crescătoare, separate printr-un spațiu, iar dacă nu există astfel de perechi, se afișează pe ecran mesajul **nu exista**. Scrieți, în pseudocod, algoritmul de rezolvare a problemei enunțate. **Exemplu:** dacă **n=12** se scrie, nu neapărat în această ordine, **[1 12][3 4]** iar dacă **n=9** se scrie **nu exista (10p.)**
- **2.** Scrieţi un program Pascal care citeşte de la tastatură un număr natural, **n** (**n[2,102]**), apoi cele **n** elemente ale unui tablou unidimensional, numere reale din intervalul **[-102,102]**, dintre care cel puțin unul este pozitiv și cel puțin unul este negativ. Programul transformă în memorie tabloul, înlocuind fiecare număr negativ cu valoarea sa absolută, apoi afişează pe ecran elementele tabloului obţinut. **Exemplu:** pentru **n=10** și taboul (**2,5,2,4,-3,4,-2,-7,-2,9)** se obține tabloul (**2,5,2,4,3,4,2,7,2,9) (10p.)**
- **3.** Fişierul **bac.in** conţine un şir de numere naturale distincte, din intervalul **[1,109]**. Numerele din şir sunt separate prin câte un spaţiu şi cel puţin două dintre ele au penultima cifră **2** și ultima cifră **0**. Se cere să se afiseze pe ecran cele mai mici două numere din șir cu proprietatea că au penultima cifră **2** și ultima cifră **0**. Numerele determinate sunt afişate în ordine crescătoare, separate prin câte un spaţiu. Proiectați un algoritm eficient din punctul de vedere al memoriei utilizate şi al timpului de executare. **Exemplu**: dacă fişierul conţine numerele **9731 50 112 20 8 16 8520 3 2520 1520**

pe ecran se vor afişa, în această ordine, numerele: **20 1520** 

- **a.** Descrieți în limbaj natural algoritmul proiectat, justificând eficiența acestuia. **(2p.)**
- **b.** Scrieți programul Pascal corespunzător algoritmului proiectat. **(8p.)**